## **GONG - Errores #619**

## **gasto proyecto (y agente) si no se pone la fecha entonces el metodo "comprobar etapa" del modelo da "undefined method"**

2010-11-26 12:23 - pascal carrie

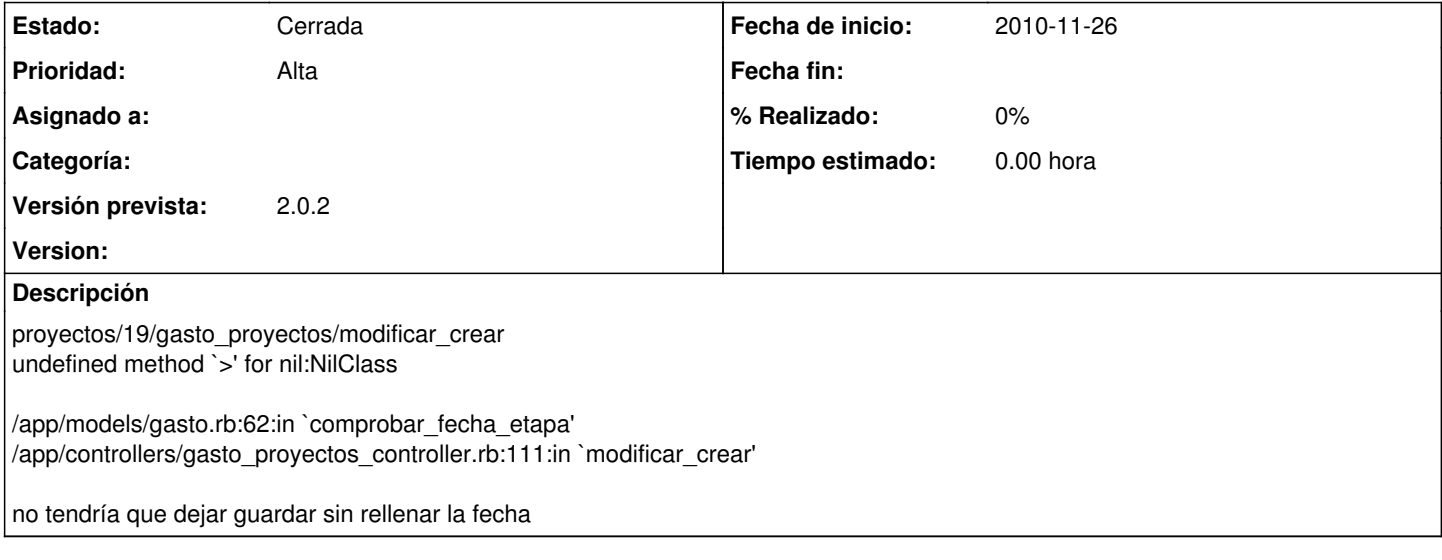

## **Histórico**

## **#1 - 2010-12-01 15:29 - Jaime Ortiz**

*- Estado cambiado Nueva por Cerrada*